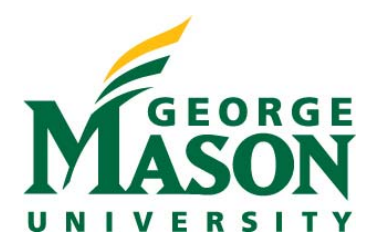

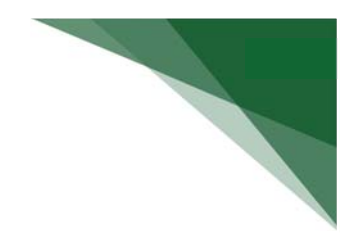

## **Training Curriculum Breakdown**

Below you will find a breakdown of the training materials available in MasonLEAPS. Although the curriculum was designed with faculty, research administrators, and members of the study team in mind, business processes between departments may slightly vary. As such, the list below suggests which training within our curriculum is applicable to various user groups.

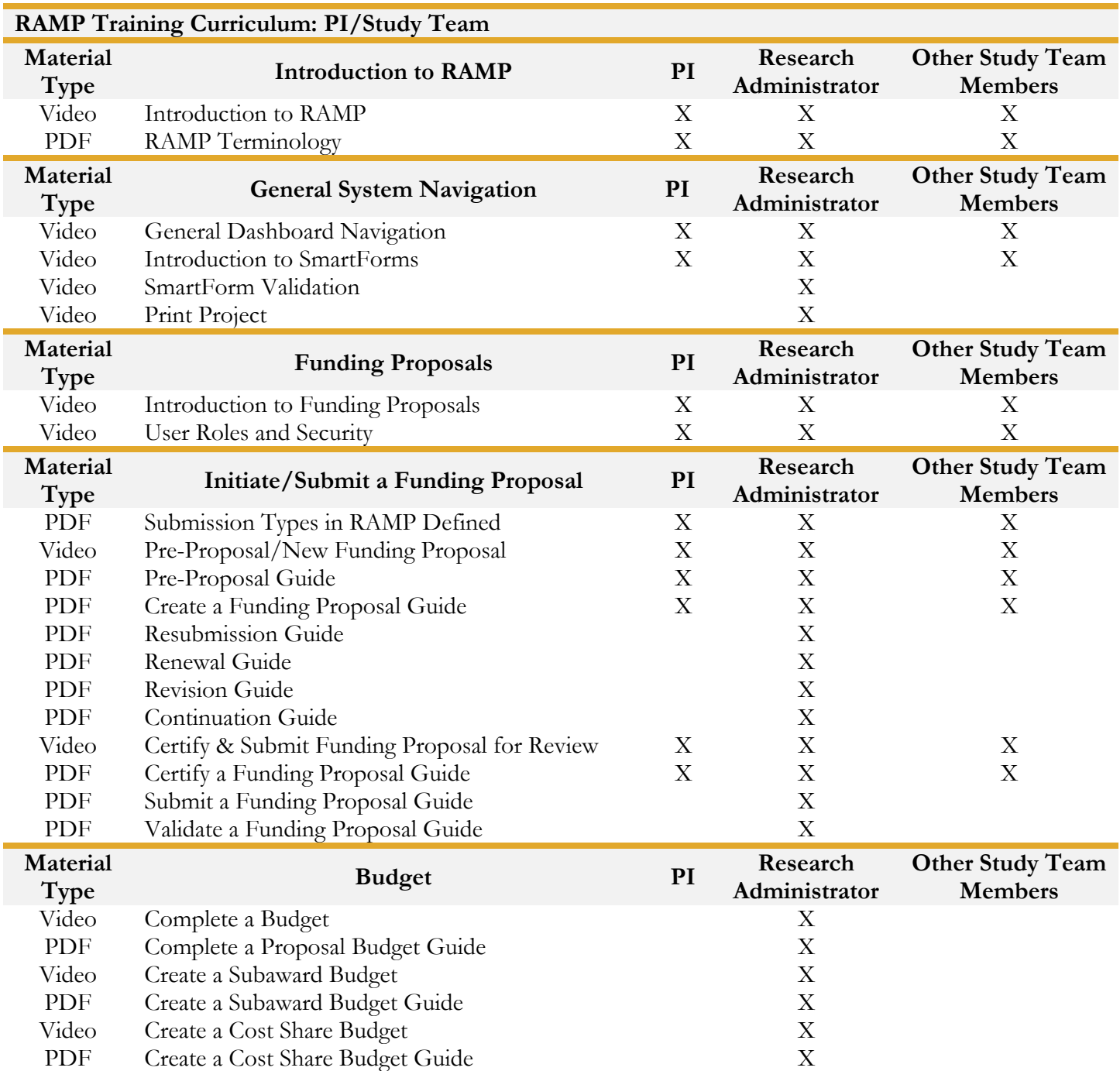

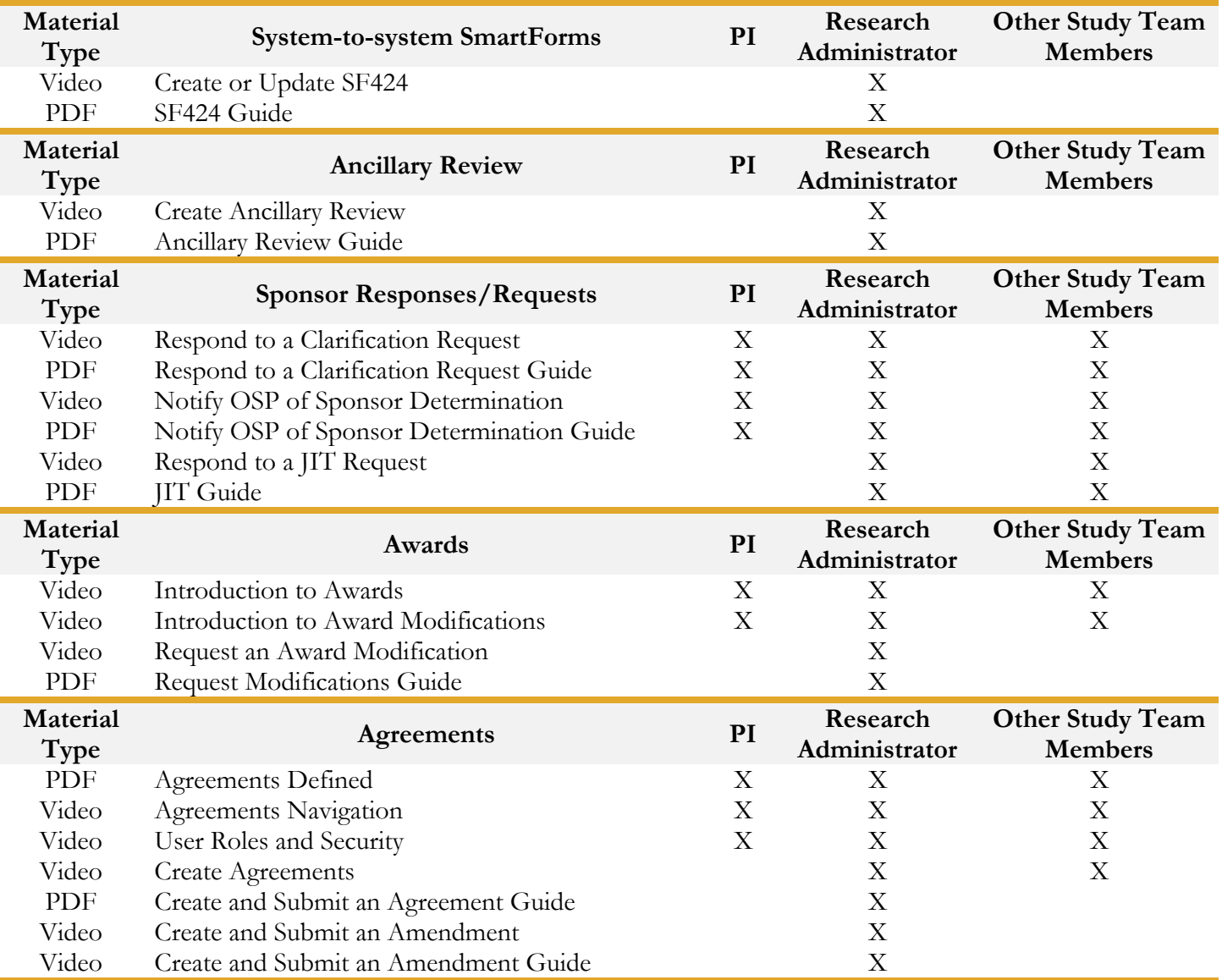